# FOCUS !

### **WWW.FOCUSGROUPCC.COM/**

#### **Serious photographers sharing their knowledge and experiences**

# *Contents*

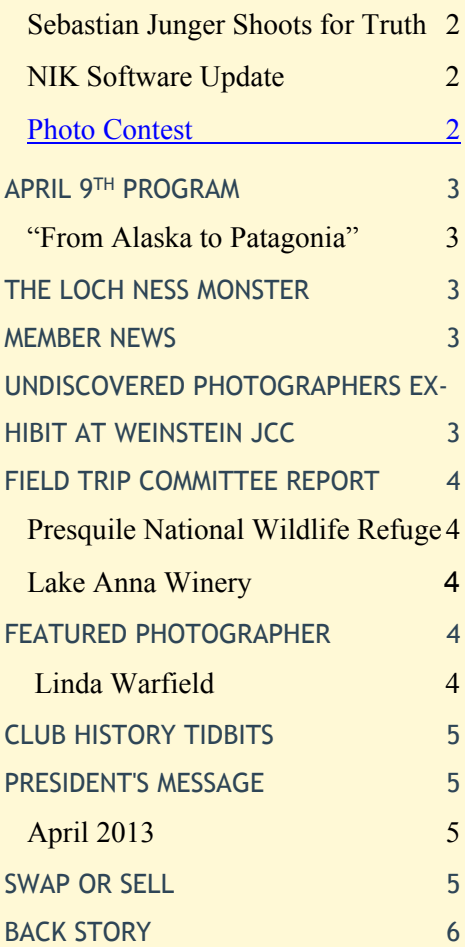

*Photo of the Month*

**Jesus Christ Lizard Photo by Ken Hitchens**

They are part of the Iguana Family.

\* They have the nickname "Jesus Christ Lizard" because when fleeing from a predator, they are very fast and can even run on top of the water. \* Basilisks actually have large hind feet with flaps of skin between each toe. The fact that they move quickly across the water, aided by their weblike feet, gives them the appearance of "walking on water".

> Linda Warfield Charles Krumbein Cyane Lowden Ken Hitchens Bob Coles

FGCC

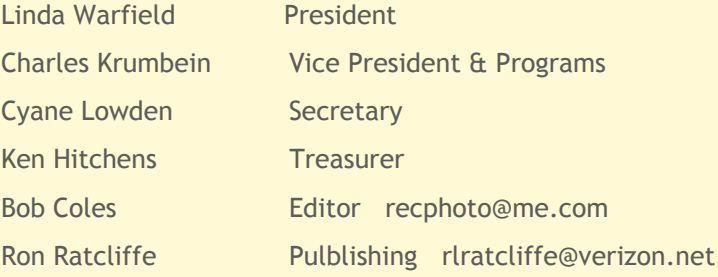

# HBO<sup>\*</sup> | Documentaries

### **Sebastian Junger Shoots for Truth**

**J**unger's powerful new documentary about the life of war photographer Tim Hetherington shows us why dedicated journalists are needed now more than ever.

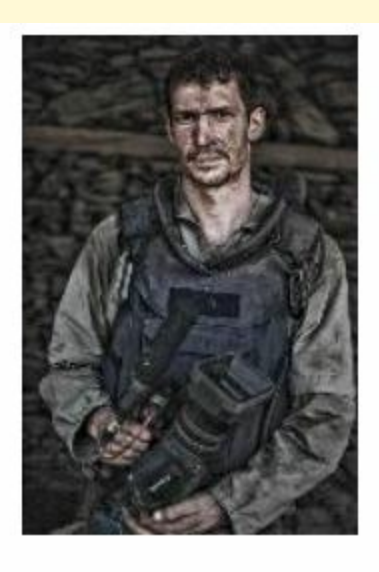

*Which Way Is the Front Line from Here* premiered at Sundance in January and airs on HBO on April 18th. It was directed by writer Sebastian Junger, who became a close friend of Hetherington's when the two

worked together in Afghanistan in 2007 and 2008. The documentary is 80 minutes and takes measure of the photographer's extraordinary life and work, weaving Hetherington's own footage from Liberia to Afghanistan together with heartbroken friends and family.

#### **Photo Contest**

#### *By: Stephen Retherford*

The link is pretty self-explanatory but basically this is a multifaceted event on and around Browns Island the weekend of May 17-19. The photo contest would be of images taken at the event that weekend.

http://www.dominionriverrock.com/event/photogra phy-contest/

### **NIK Software Update**

When Google recently announced that it was pulling support for the desktop version of Nik's Snapseed editing software, people started to worry what this meant for the rest of Nik's non-mobile products. But a new announcement from Google has the company not only recommitting to these plugins, but also dramatically dropping the price. Today the company announced the Nik Collection by Google, which is every single one of Nik's desktop plugins in a single bundle, for just \$149. This marks the end of them being sold as separates, and for that flat fee, you get Dfine® 2.0, Viveza® 2, HDR Efex Pro™ 2, Color Efex Pro™ 4 Complete Edition, Silver Efex Pro™ 2, and Sharpener Pro™ 3.0.

Previously, individual plugins would run around the \$100 mark, with a bundle of all of them costing as much as \$500. The new, \$149 bundle will not just feature all six plugins, but will work on all supported applications from a single installer: Photoshop, Photoshop Elements, Lightroom, and Apple Aperture.

If you previously bought any of these plugins, Google isn't going to leave you in the cold for already having dropped a lot of money. If you purchased any individual plugin within the last five years, you get the entire collection for free. If you spent more than \$149 on plugins since February 22nd of this year, you'll be refunded the difference.

The Nik bundle of plugins normally costs – \$499.95 – but right now the package is only  $-$  \$149 – and if you use coupon code **hdrsoftware15** that will give you an extra \$22.35 off. That's on top of an already great deal for a grand total discount of  $\sim$ 75% off (\$499.95 minus \$373.30) to bring the collection package price down to \$126.65

(Ed Note: I could not find where one is eligible for an upgrade if plugin was purchased in last five years. Only date found on-line for free upgrade is since June 12, 2012.)

# *The Loch Ness Monster*

Few people believe in fairies today, but a surprisingly large number of people believe there's a monster at the bottom of Scotland's Loch Ness. Many of them are likely to have been convinced by this photograph shot by a gynecologist named Robert Wilson who said he had photographed "something

in the water". He had indeed photographed something in the water, a toy submarine with a sculpted head.

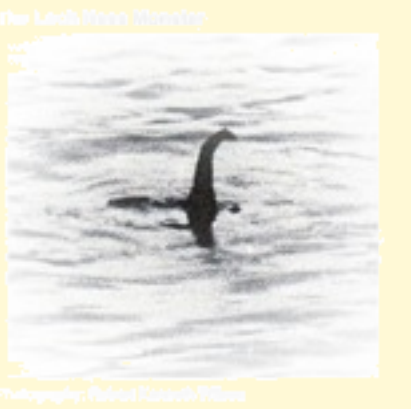

Wilson's father-inlaw, Marnaduke Wetherell, a big game

hunter who had been persuaded to hunt for the monster and ridiculed in the Daily Mail, organized the creature of the picture for revenge.

# *Member News*

#### *Reported by Tim Slaven*

Tim Slaven's photo "*can't find my way home*" was accepted as a finalist for a recent exhibition of mirages, dreams and visions at the Photoplace Gallery in Montpelier, Vermont.

# *April 9th Program*

#### **"From Alaska to Patagonia"**

#### *with Ken Conger.*

Ken who lives in Lenexa, Virginia turned full time Pro in 2011 and is now living his dream; he leads international photo tours and participates in art festivals along the east coast. When he is not traveling he also teaches wildlife photography.

Ken is just back from leading a safari in Kenya and a road trip in the in the American Southeast.

Check out his site: http://kenconger.smugmug.com

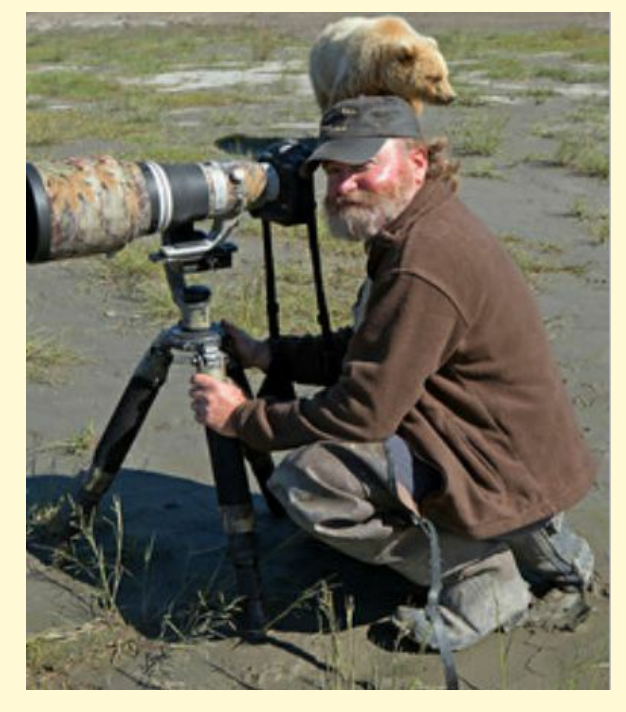

# *Undiscovered Photographers Exhibit at Weinstein JCC*

#### *by Gilpin Brown and Cindy Krumbein*

The Weinstein JCC, 5403 Monument Avenue, Richmond, requests submissions of work of any photographer, 18 or older, whose work has **not been exhibited in a major show in the Richmond area and has not placed 1st, 2<sup>nd</sup> or 3<sup>rd</sup> in the past five years.** Up to 3 original works completed after 2009 may be entered.

Work must be framed in wooden or metal frames and be ready for hanging, with eye hooks or screw eyes attached to the frames. All entry forms and framed photographs must be submitted on Monday, April 22. An Opening Reception and Presentation of Prizes will take place in the Gallery on April 25 from 7 to 8:30 p.m.

An Exhibit Entry Form with the specific requirements is available at the Weinstein JCC, or by email from:

Leslie McGuigan at LMcGuigan@WeinsteinJCC.org.

# *Field Trip Committee Report*

*by Debbie Roberts*

#### **Presquile National Wildlife Refuge**

# **Sunday May 19th 7:30AM to 9:30PM**

## **11116 Kimages Road Charles City, VA 23030**

#### http://www.fws.gov/northeast/presquile/visit.html

We will be participating in a "Pontoon Boat Photo Tour" and brief visit to the Refuge trails earlier that morning (when the light is better). Space will be limited to 16 people. You need to arrive no later then **7:00 a.m.** We meet the boat at **7:30 a.m.** There is no fee to participate in the event. We still have some space. Let me know ASAP if you want to attend, first come first served. If you are signed up please confirm if you can still attend or can't attend.

*This event is being held especially for our group! Awesome!*

#### **Lake Anna Winery**

# **Saturday August 10<sup>th</sup>**

We will have a personal tour and related activities. We should be there right before harvest. More details will follow.

# *Featured Photographer*

#### **Linda Warfield**

Linda was born and raised in Baltimore, MD, and came to Richmond in 1979, which she now considers home. She has been a serious photographer since 1999 when she accepted an invitation to join the Focus Group Camera Club. She uses basic adjustments in Camera Raw and Photoshop and seldom uses special effects or advanced techniques. Some of the places she has exhibited are Richmond Public Library, The General Assembly, The James Center, Richmond Camera, Capital One, and Curles Neck. Three of her photographs are in Capital One's permanent collection at Innsbrook. Her current cameras are a Canon 5DMarkII and a Canon 40D. Four years ago she and her husband, Al, started Allinda Photography and its website Allindaphoto.com where she displays her best works.

Linda considers herself a general photographer. Photography for Linda is a way of capturing a moment and preserving memories. Rather than do photographic projects, she usually prefers to record people, wildlife and scenery from the frequent trips she and Al take.

Here is a recent photo she enjoys. Her granddaughter and a friend were walking along the beach at sunset during their vacation last summer on Bald Head Island

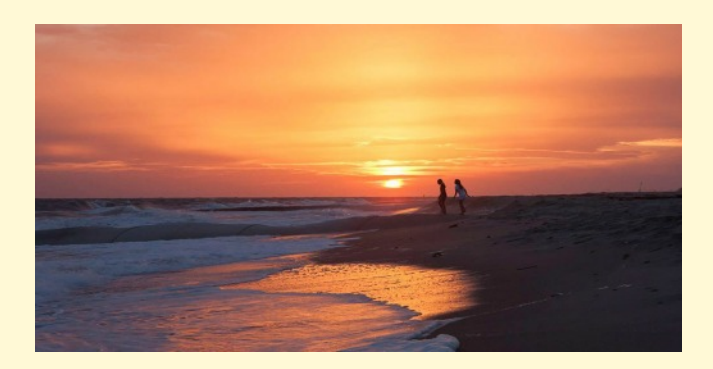

# *Club History Tidbits*

#### *by Bob Coles*

One of our club's founding principles was to keep the business functions to a minimum and all members would share the work. That is the reason we limit the club size. Like in Rotary if you are asked to help you are expected to say yes unless it is just not possible.

In May the nominations committee will announce the slate of officers (President, Vice president, Secretary and Treasurer) for 2013-14. **I**f you are interested in being on the board or want to suggest another member. let Ralph Sell, Hal Tyler or Bob Coles know.

Serving on the board or on a committee is a great way to get to know your fellow members. Every member is expected to serve on at least one committee each year. These are our committees: **P**rograms, Field trips & Special Events, Exhibitions, Membership, Social, Website and Newsletter. When the new board (to be elected in June) asks for volunteers to serves on the committees please stand up and be counted, they need your help and ideas. The June meeting is the best time to volunteer, so we will be ready to start in September.

We are very appreciative of all the members that have stepped up to share the leadership responsibilities. We are pleased to recognize and thank again our most recent president Ralph Sell and Linda Warfield.

**2002-03 - Pete Sherer**

**2003-04 – Allen Mitchell**

**2004-05 – Hal Tyler**

- **2005-06 Hal Tyler**
- **2006-07 Gary Sargent**
- **2007-08 Gary Sargent**
- **2008-09 Bob Jones**
- **2009-10 Kathy Benham**
- **2010-11- Kathy Benham**
- **2011-12 Ralph Sell**
- **2012-13- Linda Warfield**
- **2013-14 To elected in June**

**A successful year can easily be defined by: Good Programs, Good Field trips & Special Events and the shared experiences and expertise of our members that helps each of us to improve our photography and enjoy it more.**

# *President's Message*

#### **April 2013**

Spring is the season of renewal. Therefore it is an appropriate time for members to think about the direction in which Focus Group Camera Club is heading.

Certain improvements have been accomplished: rebuilding the website, an interactive Roundtable, purchase of a new projector and club computer, and re-establishing the club newsletter. These are all steps toward better communication and interaction among club members.

What would **you** like to contribute to the club? With elections coming soon, each member should be considering on which committee he/she would like to serve. We have only a few committees: Programs, Membership, Field trips, Exhibits. Each one requires a chairperson and at least 2 other members in order to function effectively. The work of the committees keeps the club organized and fulfilling. (You may have noticed the absence of a Social committee. That is because the Board decided it should be an *ad hoc* committee. For example, when the Krumbeins planned the pizza party, some members offered to bring refreshments.) Ralph Sell organized a committee to create a club-sponsored photography contest. Bob Coles got a committee together to revive the club newsletter. The club thrives on input from all its members.

Respectfully, Linda Warfield

## *Swap or Sell*

For Sale: Tokina 12-24 F4 AT-X pro DX lens for a Nikon mount. Not used much Asking \$300.00 Cyane Lowden

clowden@fastmail.fm

# *Back Story*

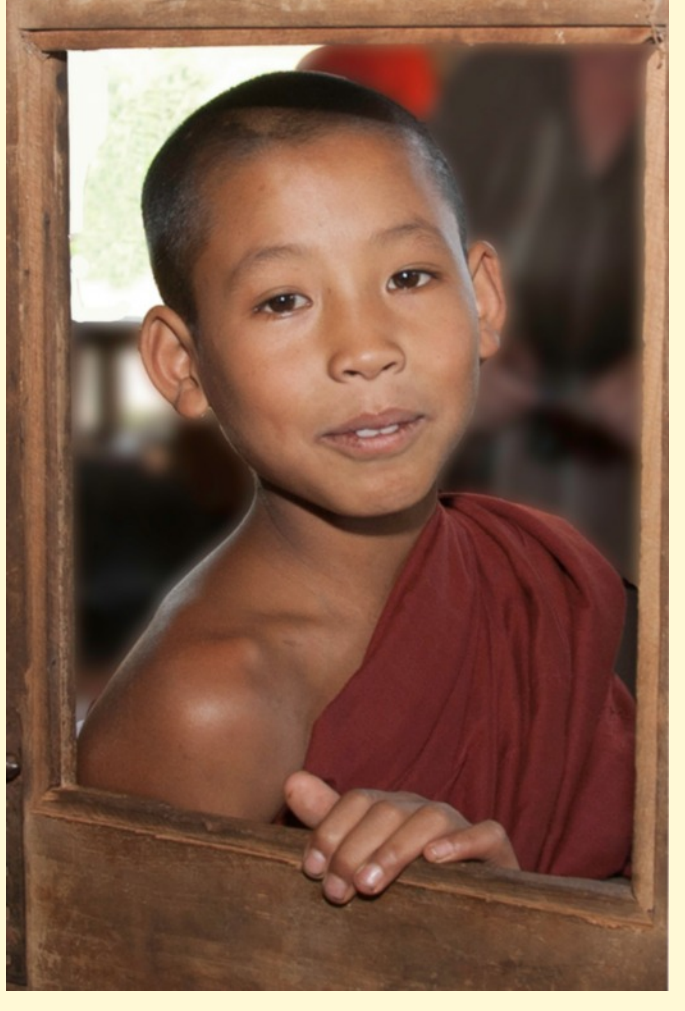

#### *By Hal Tyler*

The back story, here, is that we were visiting a rural Myanmar school, class was in session and I was in the corridor taking pictures of the class members through the window of the door. The window glass had been removed which made the it easier for me to "shoot".

While "shooting", I felt the presence of someone next to me and looking down, I saw this novice monk. I moved quickly to a nearby door which opened into the classroom. This gave me an opportunity to take this shot of the novice monk who was still standing where I left him, looking through the window of the other side of the door.

There seemed to be a longing in his look that indicated to me that he would have liked to be one of the boys he was watching in the classroom.

During a trip, last year, to The Great Smoky Mountains, we visited the area called Cades Cove. If you are familiar with Cades Cove you are aware of the eleven mile one way loop which offers some of the best op-

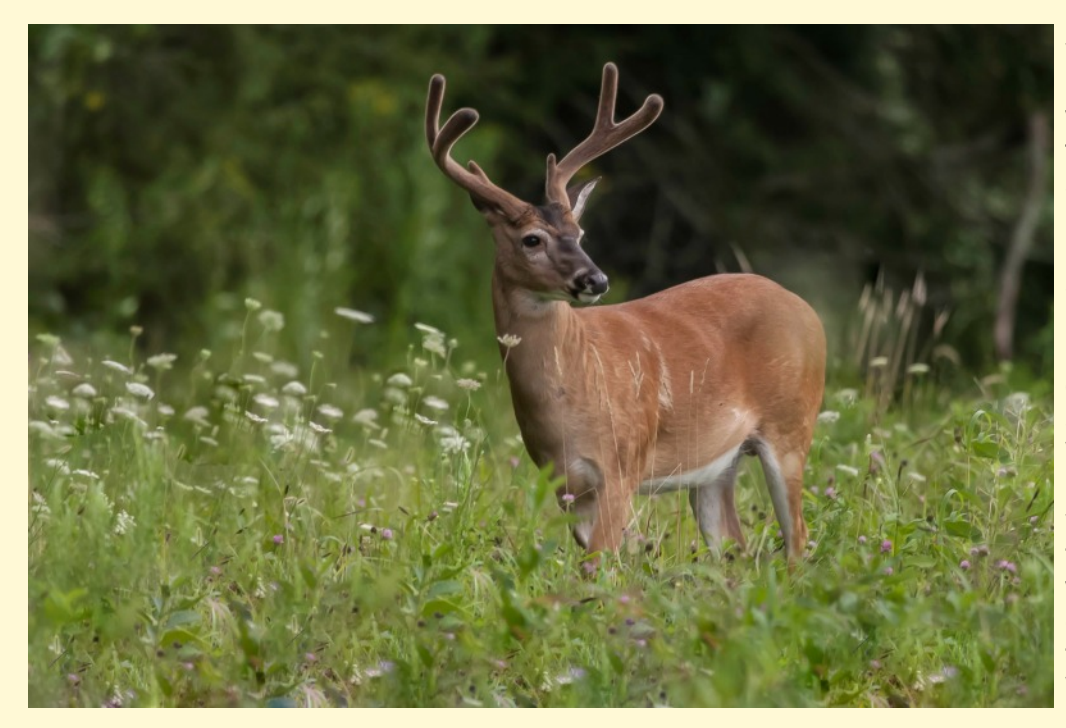

portunities for wildlife viewing in the park. Large numbers of white-tailed deer are frequently seen, and sightings of black bear, coyote, ground hog, turkey, raccoon, skunk, and other animals are common. It was during our trip on the "loop" that we spotted a herd of White-tailed Buck Deer in Summer Velvet. Most of them left the field where they were grazing before I could get in position to "shoot". This White-tailed Buck remained and spent

a few minutes almost "posing" before trotting way to join the Bachelor Herd. Antler growth, development, loss of velvet and antler shedding are all dependent upon hormone levels and minerals in the diet. The hormone that impacts the annual antler cycle is testosterone. Typically, as testosterone levels increase bucks will rub off their velvet. When testosterone levels decrease, usually in late winter, their antlers fall off.

# *Photo Essay*

#### *by Cyane Lowden*

1.This is mostly the original photo from a foggy day in England. What other weather would there be? I made an additional copy (layer 2) of the original just in case I messed up. On a third layer I used a mask in order to erase a tree near the oak. Lastly I lightened the whole thing with a curves adjustment layer. So at the moment I have 4 layers.

 2. On the next layer above the curves layer I added a texture (layer 5) from cg textures (http://www.cgtextures.com). They have millions of textures, mostly for free. You just have to pick and choose. I sized the texture to fit, then ran through the blend modes until I found one that suited me. This is a multiply mode at 80%. At this point I could use a mask and erase textured areas wherever I didn't want it. In this case I left it alone. For layer 6 I added the Chinese symbol in overlay blend mode at 67% just to balance out the trees in the far left background and because I liked it. The symbol was made in black and white and then all but the black ink erased by adjusting the levels. Layer 7 I used the black and white adjustment layer moving the little level things around to fit how I wanted the image to look.3. Above the bw adjustment layer I added a new layer, layer 8, and filled it with black. Then I used the screen blend mode. With a rough round bristle brush, or one of your choosing, I began to paint away , changing the brush size randomly, until I was happy with it. It is easy at this point to erase and try again switching the brush between black and white. You could also create additional layers like 8 and try different brushes for painting and then choose a layer that you like.

4. The last stage is to add a new bw adjustment layer and tint it. I use about a R225 G211 B175 tint. This final stage is saved with all its layers. I then flattened the image and saved it as "titleflat" so I don't lose the layered file.

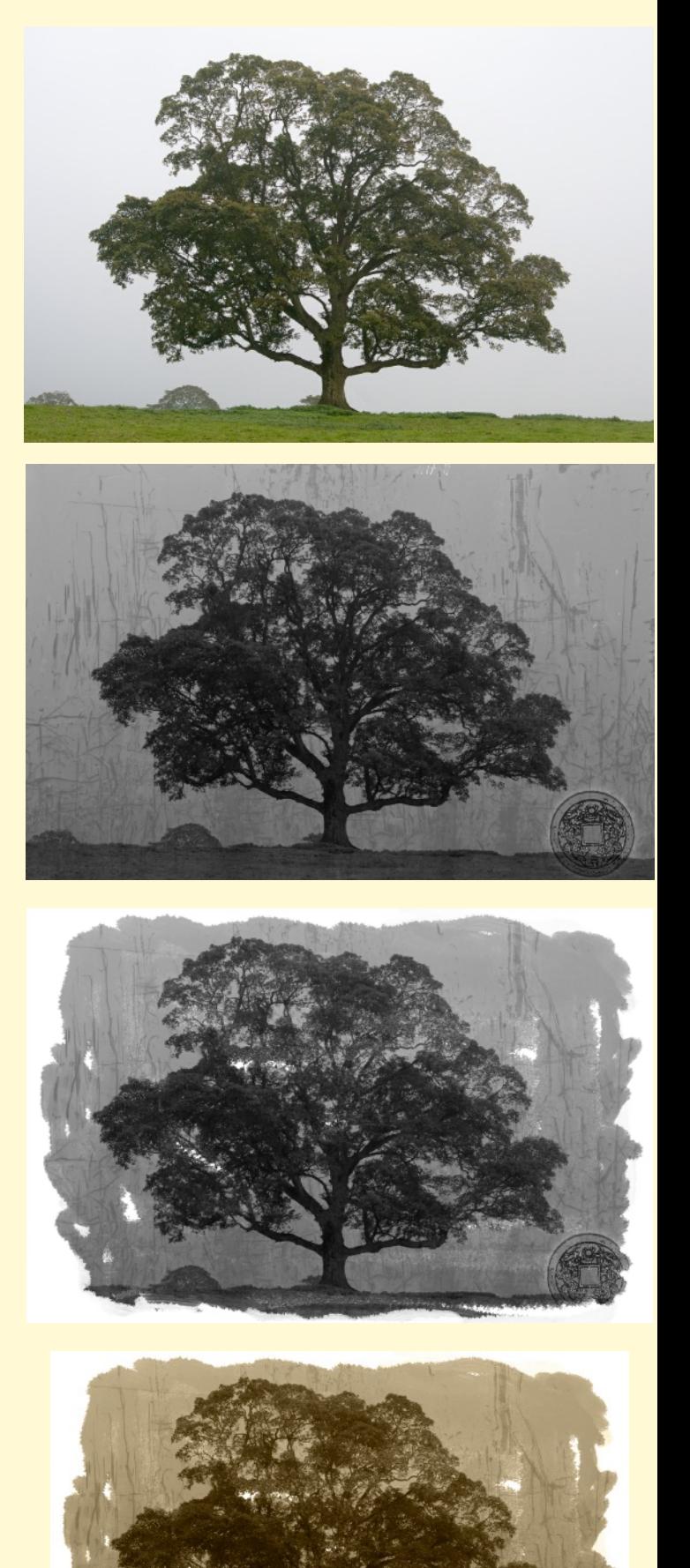

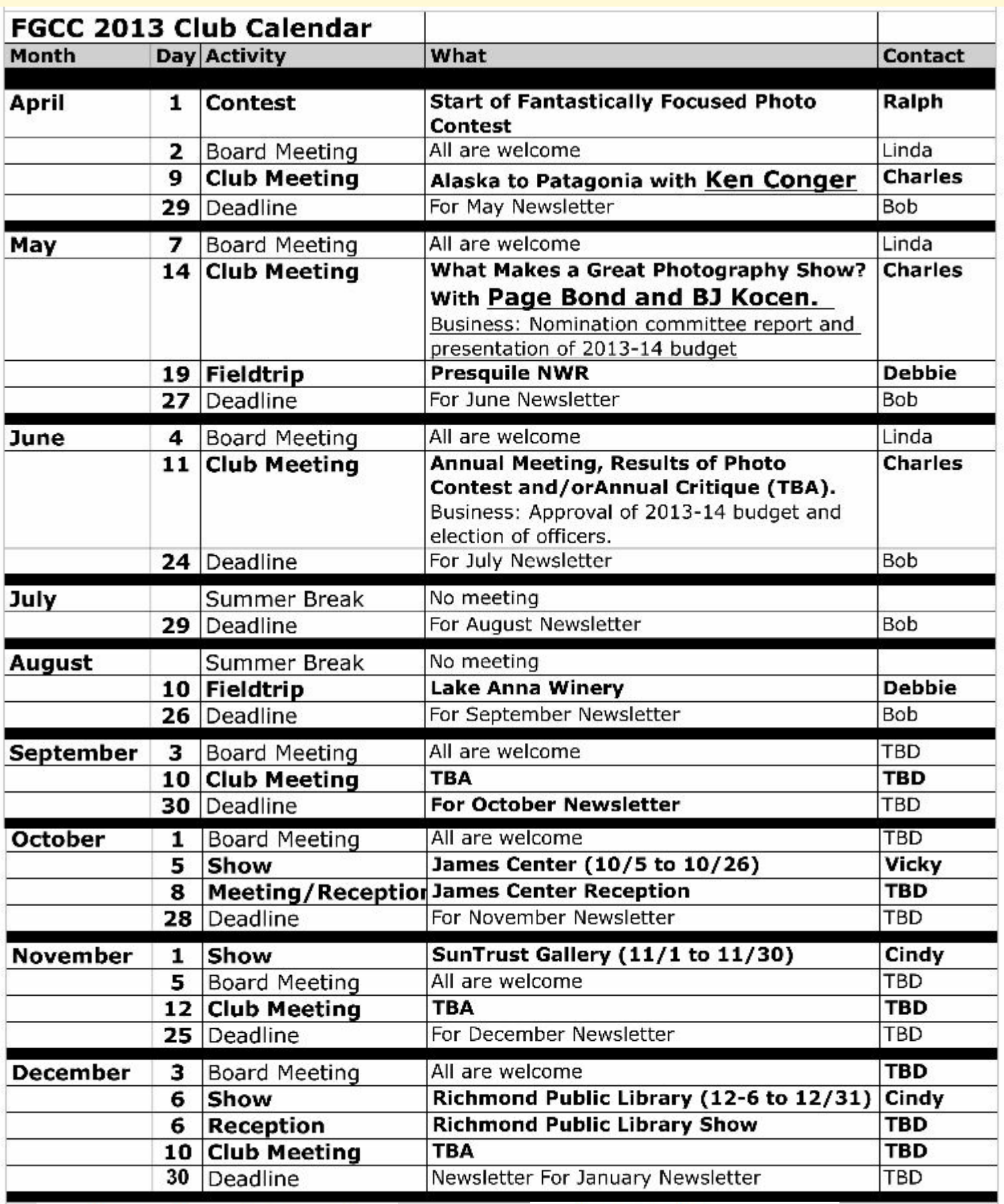

• Membership and club meetings held at River Road Presbyterian Church 8960 River Road Richmond VA 23229 on the second Tuesday at 7:30 p.m.

**Pre-meeting dinner**  $6 \text{ p.m.}$ Chianti Ristorante & Pizzeria at 1304 Gaskins Road in the Gayton **Crossing Shopping Center (740-**5050)

http://www.chiantirichmond.com